<sup>106</sup>年公務人員高等考試三級考試試題 代號:26040 全一張

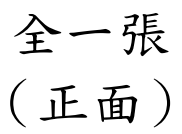

- 類 科:資訊處理
- 科 目:程式語言

考試時間:2 小時 しんしゃ しんしゃ ゆり 座號: しんじょう ゆうしょう

※注意: 一禁止使用電子計算器。

(二)不必抄題,作答時請將試題題號及答案依照順序寫在試卷上,於本試題上作答者,不予計分。 本科目除專門名詞或數理公式外,應使用本國文字作答。

一、請宣告一個 Add class,內容包含以下特性: (25分)

- A. Private member "A", 型態為 integer, 並透過 constructor 初始化為 0。
- B. Private member "B", 型態為 integer, 並透過 constructor 初始化為 0。
- C. Private method "print",將 member "A"、"B"相加後顯示在 console 中,且無回傳 值。
- D. Public method "add(int A, int B)", 須達成以下行為:
	- i. 將參數 A 的 value 儲存到 member "A"。
	- ii. 將參數 B 的 value 儲存到 member "B"。
	- iii. 呼叫 Private method "print", 印出結果。

```
iv. 無回傳值。
```

```
public class Add { 
        // code here 
}
```
- 二、程式語言中,指標(Pointers)是一個非常強大有用的工具,但是也可能為程式帶來 Dangling Pointer 和 Memory Leakage 問題。(25分)
	- 請使用下列的 C 程式碼說明何謂 Dangling Pointer 和 Memory Leakage 問題,並解 釋其發生原因。

```
int *p1, *p2, *p3, *p4; 
p1 = (int*) malloc (sizeof(int)); 
p2 = p1;free p1; 
p3 = (int*) malloc (sizeof(int)); 
p4 = (int*) malloc (sizeof(int)); 
p3 = NULL;
```
(二)請從 Compiler 的角度,說明什麼方法可以解決這兩個問題?

106年公務人員高等考試三級考試試題 代號:26040 全一張

類 科:資訊處理 科 目:程式語言

三、下列是以 C, Java, Javascript, C++, PHP 及 JSP 六種語言撰寫存取陣列 (array)的 程式片斷,請問此程式片斷執行後,會產生什麼結果?如果有結果錯誤,錯誤訊息 為何?各用什麼方法可避免錯誤?請寫出完整的程式來說明你的方法。(25 分) **C:** int a[] =  $\{0, 1, 2, 3\}$ ; for(i=0; i -= size of(a); i + +) print f("%d", a[i]); **Java:**  $int[] a = {0, 1, 2, 3}$ ;  $for(i=0; i<=a.length; i++)$  System.out.print(a[i]);

**Javascript:** var  $a = [0, 1, 2, 3]$ ; for(i=0; i <= a.length; i++) document.write(a[i]); **C++:** int a[] =  $\{0, 1, 2, 3\}$ ; for(i=0; i<=sizeof(a); i++) printf("%d", a[i]); **PHP:**  $\frac{1}{2}a = \arctan(0, 1, 2, 3)$ ; for( $\frac{1}{2}i = 0$ ;  $\frac{1}{2}i < i = \text{count(}\frac{1}{2}i)$ ;  $\frac{1}{2}i + i$ ) echo  $\frac{1}{2}i$ **JSP:** int[]  $a = \{0, 1, 2, 3\}$ ; for(i=0; i<=a.length; i++) out.print(a[i]);

四、下列為秀出 4x3 表格的 html 網頁,請以此網頁為基礎,用 Javascript 程式完成所需 的兩個 js 檔案:data.js 及 function.js。其中 function.js 只包括函式 ShowTable(I,J)及 data.js 只包括所需的二維陣列宣告。一定要用 Javascript 的 for 迴圈完成函式 ShowTable(I,J)  $\circ$  (25  $\hat{\gamma}$ )

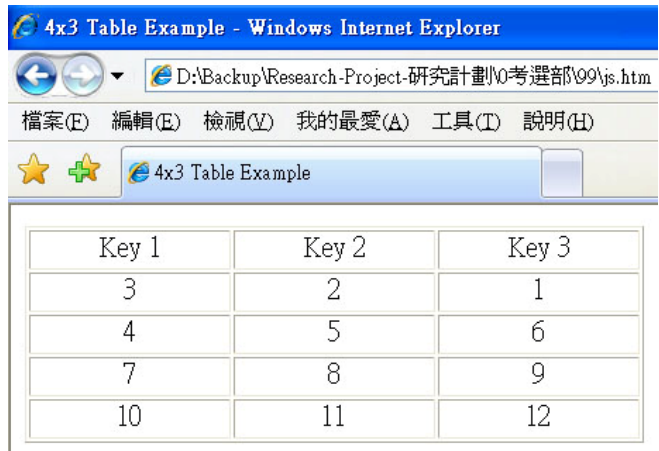

```
<HTML><HEAD><TITLE>4x3 Table Example</TITLE> 
<SCRIPT SRC=Data.js></SCRIPT> 
<SCRIPT SRC=Function.js></SCRIPT> 
</HEAD><BODY> 
<SCRIPT LANGUAGE=JavaScript> ShowTable(4,3); </Script>
</BODY></HTML>
```